# REVISED ELECTRONIC ACCESS TERMS OF SERVICE

### **Contents**

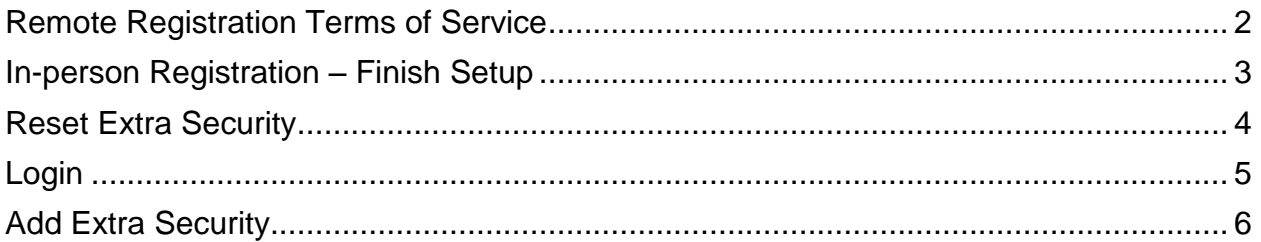

#### **Remote Registration Terms of Service**

<span id="page-1-0"></span>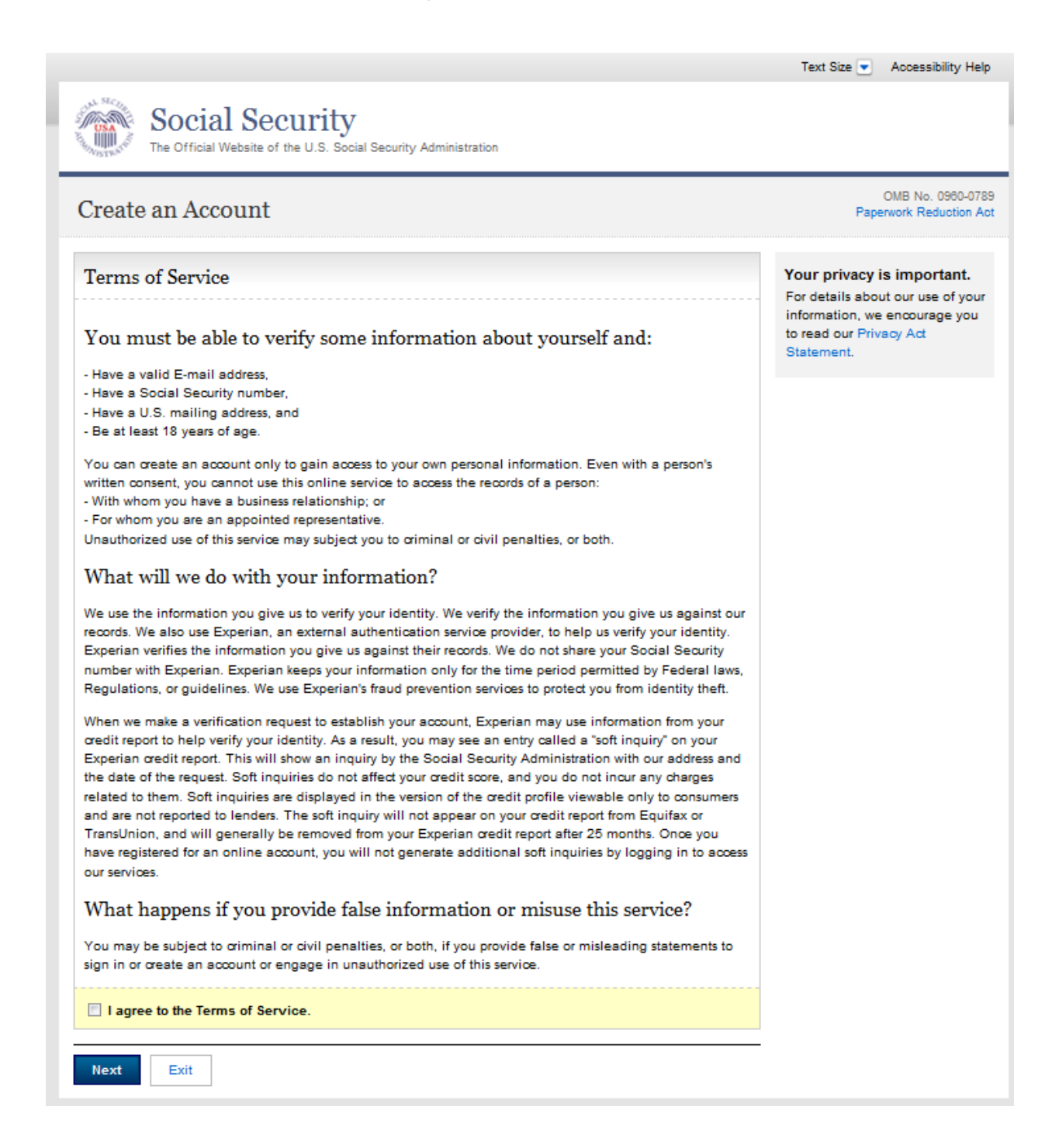

## **In-person Registration Terms of Service**

<span id="page-2-0"></span>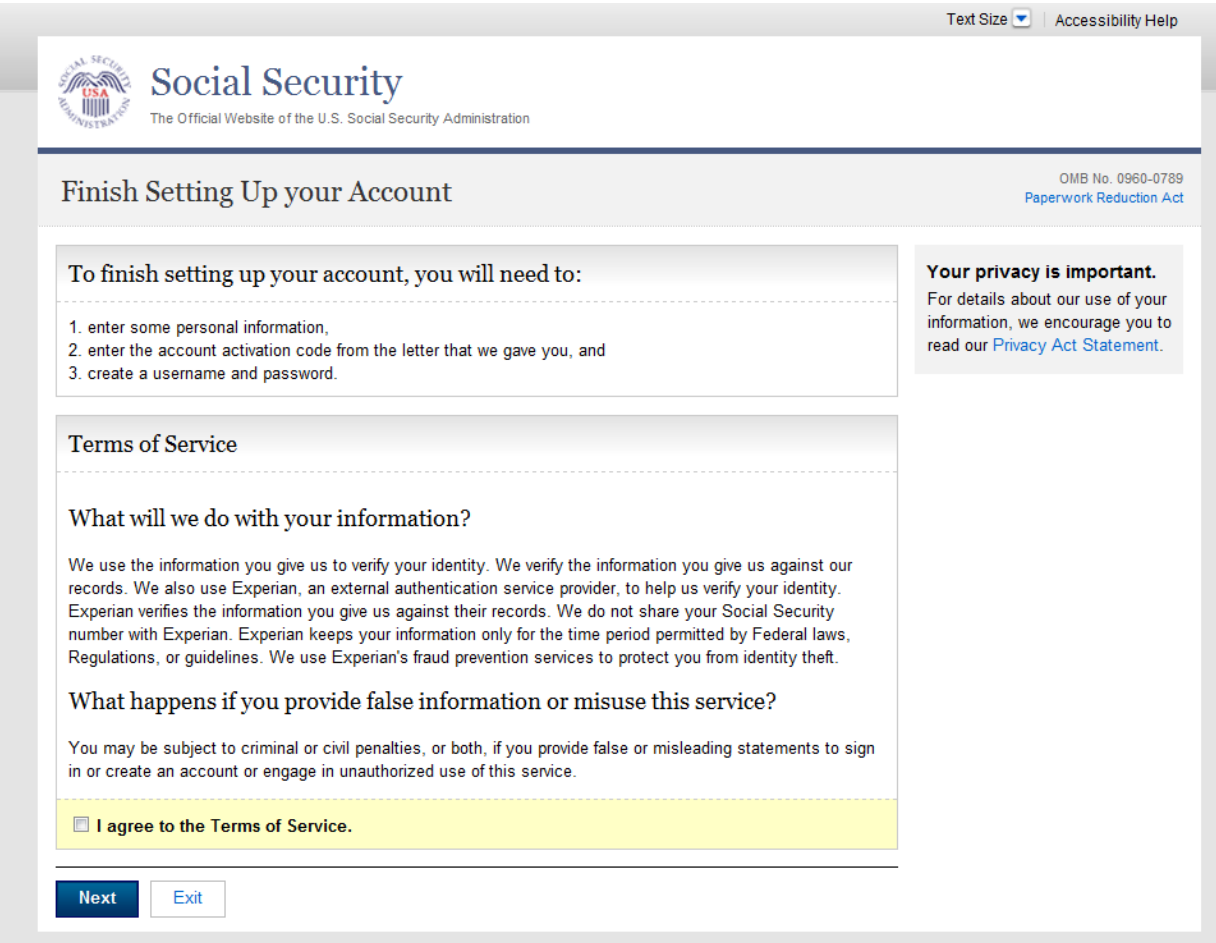

#### **Reset Extra Security Terms of Service**

<span id="page-3-0"></span>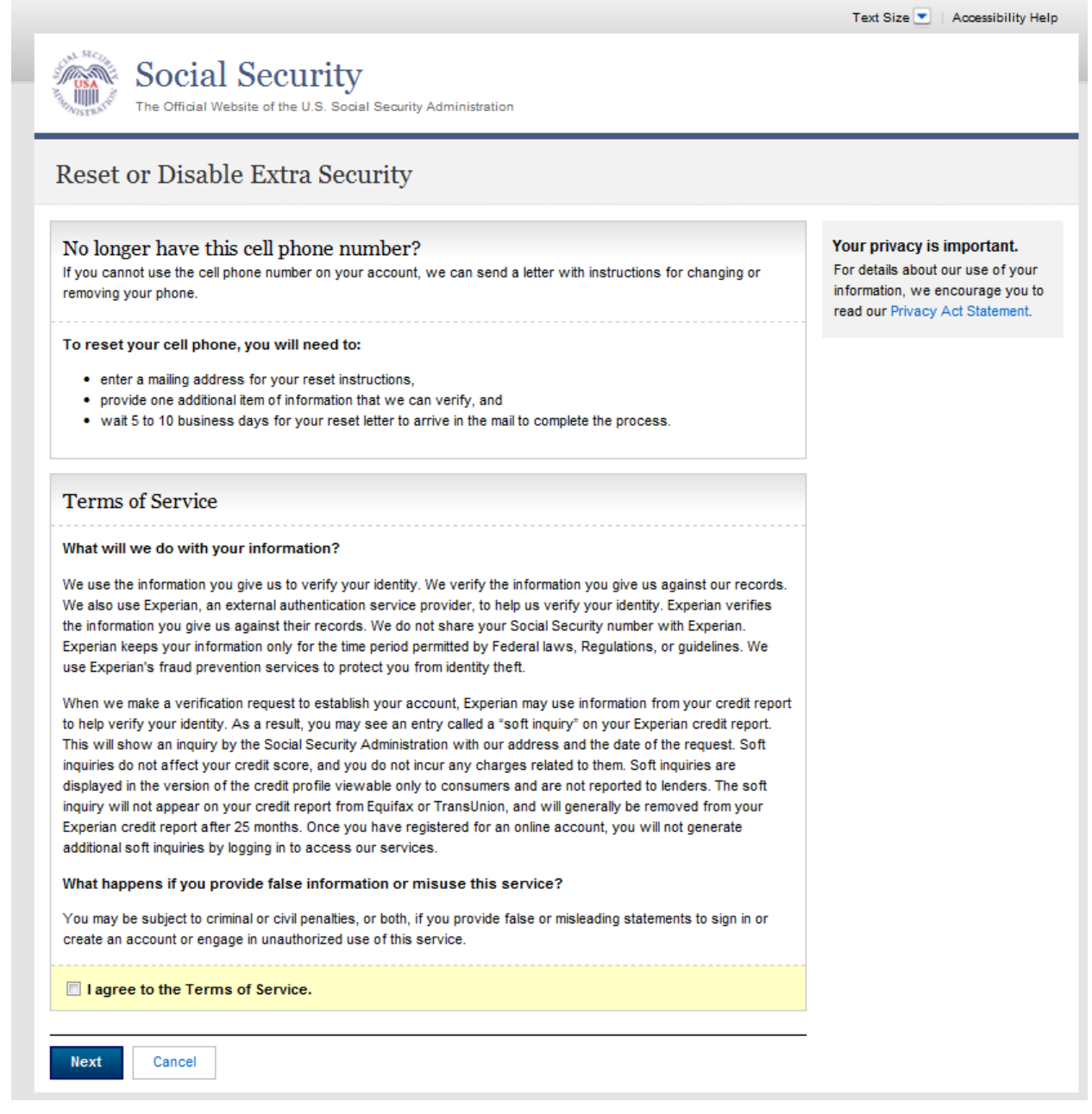

## **Login Terms of Service**

<span id="page-4-0"></span>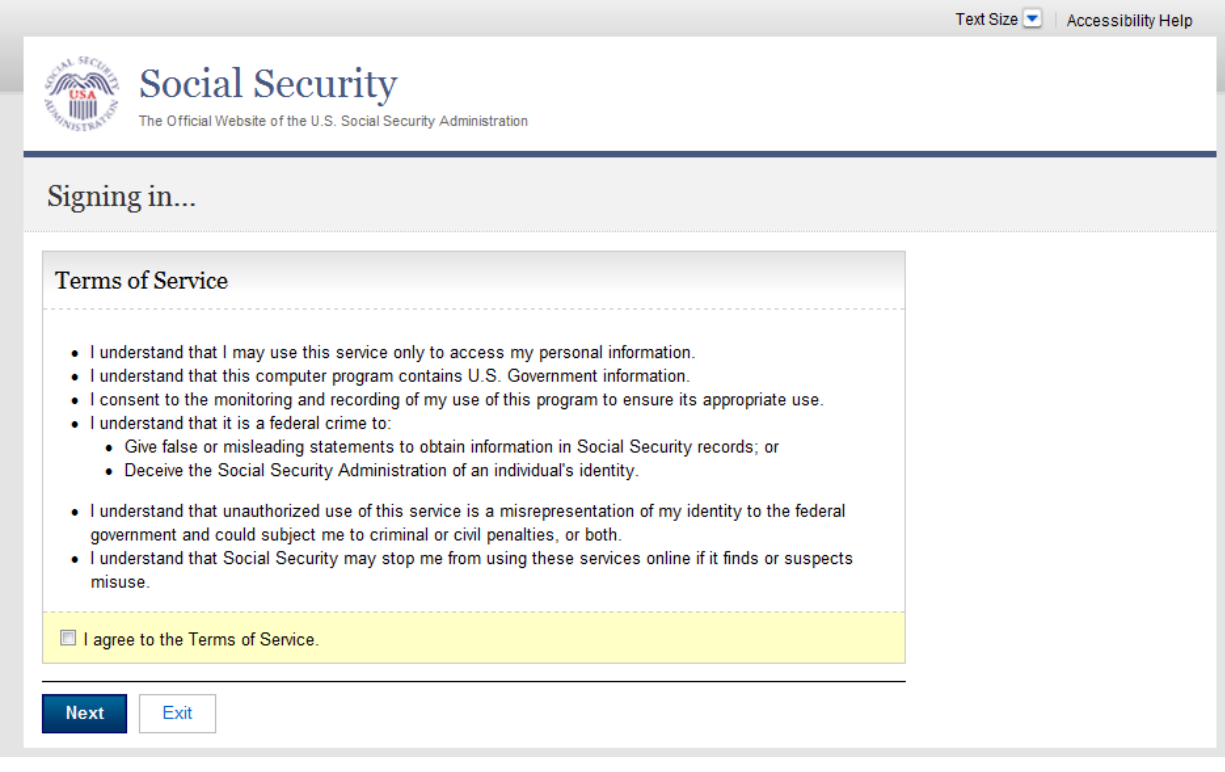

### **Add Extra Security Terms of Service**

<span id="page-5-0"></span>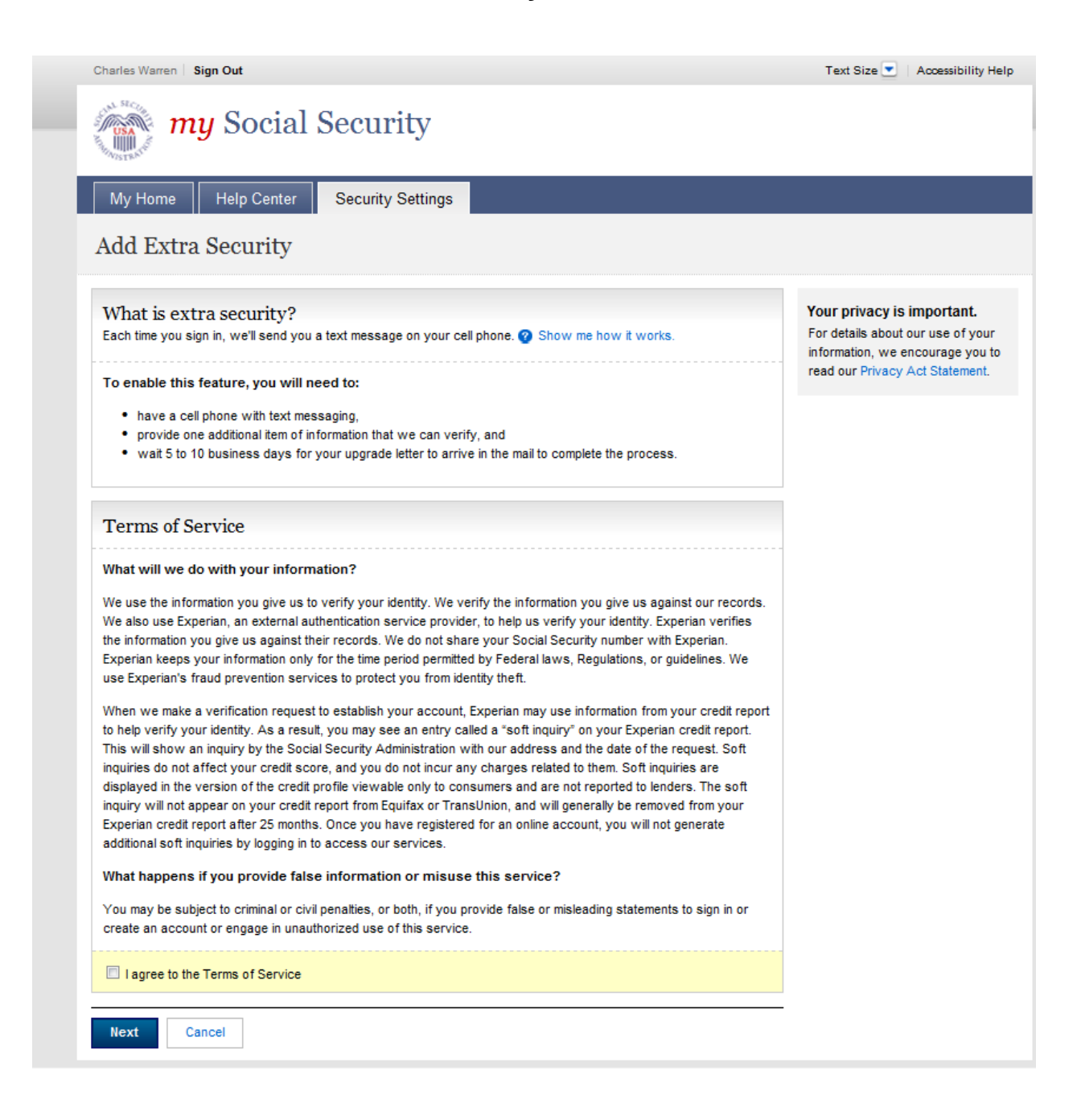